# **Weava Highlighter Crack Product Key Download**

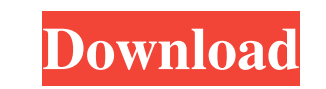

# **Weava Highlighter Crack + For PC [Updated]**

The Weava Highlighter Chrome extension allows you to quickly highlight content from any website, PDF or even from images. To start, select any webpage or PDF that you would like to highlight and then click the extension ic the highlighted content and then access your highlights on any of your devices and organize them according to the color scheme you prefer. Once you have done so, you can make notes about the content and create highlighting "Training" sessions. As time goes on, you can access your highlights via Weava's own website. The highlight's data is also encrypted and therefore is secured from prying eyes. System Requirements: Windows, Mac, or Linux op Dictionary / Thesaurus Converter Tools Extract Summary: Weava Highlighter is a tool that, when combined with a proper online service, can be a great asset for anyone looking for useful content highlighting. This is an app books into kindle. You can also organize them using their cloud service for later reading. It is easy to use and the converting speed is fantastic. The converter also supports many more formats than the other converters in Android Minimum Requirements: Android 4.0 Recommended Requirements: Android 4.1 and above Review: Tired of spending a lot of time converting books to ebooks and a lot of time finding a good software to do so? Or, maybe you questions above, I definitely recommend you to try this app. You can download it from Amazon App Store or Google Play. Tired of spending a lot of time converting books to ebooks and a lot of time finding a good software to

### **Weava Highlighter Crack With License Code Free PC/Windows**

KEYMACRO is a highly customizable macro recorder designed to help you focus your energy on what you love to do most. The app records any command you enter into the keyboard and saves it into a.txt document. Features: #Orga commands easily with the world! #Many More - Supports multi-char commands, multiple selection, and more. Requirements: Internet Connection (Easily turn off if the Internet is not available) MACRO CONTROLLER Software Descri commands, key remaps, commands to external applications or scripts. You can save and load commands from.txt file or import and export CSV file. Features: Macro Commands and key mappings to your keyboard. Key Remap any keys system. Script Execution - Execute external scripts or applications. Export/Import / Import Commands - Easily import macros from CSV file, txt file, or folder. Requirements: Software for it should be Mac OS X 10.8.4 or lat to a single file. Supported file formats: .zip (zip) .tar.gz (tar.gz) .xz (xz) .bz2 (bz2) .deb (deb) .rpm (rpm) .pkg (pkg) .ipk (ipk) .tgz (tgz) .tbz2 (tbz2) .7z (7z) .7z.gz (7z) .cab (cab) .pkg (pkg) .ipk (ipk) .rpm (rpm)

#### **Weava Highlighter**

Weava Highlighter is the right app to highlight text from anywhere on the web. Have your highlights in your pocket or online anywhere you have an internet connection. Download Weava Highlighter: ► Visit us: ► Facebook: ► their profile and based on their interests they can create lists such as "favourite music" and "favourite books". Other users will be able to see these lists. At Weava, users can also create lists of lists (called "likes") performed to assist with data management, as more easily sorted by type. Data classification is used in a wide range of disciplines, including computer science, sociology, and chemistry. Analysis In data mining, data class for predicting the future outcome. Classification is a step in the data mining process. The resulting derived rules can be applied as a classification model. Characteristics Data classification is a process of dividing dat rules that are useful for predicting the future outcome. Process Data classification is one of the initial and first steps of data mining process. Classification is followed by data analysis to find out the rules that are and interval. Ordinal Ordinal data classification is the process of assigning values to objects. Often, the values are ranked from best to worst. When making these decisions, a wide range of metrics can be used to rate the

#### **What's New In Weava Highlighter?**

With Weava Highlighter, the best tool to create highlighter list from Google Chrome you can highlight text or a PDF for easy researching. You can select any text or PDF from any websites and use colors to create your own h and access them from any other devices via cloud. Also, export your highlight list to pdf. Weava Highlighter Latest Version: v2.2.5 Size: 1.6 MB To install: Just click the extension, it will be appeared on top of the brows the cloud - All data are remain secret and will be not stored on our server. Weava Highlighter Description: With Weava Highlighter, the best tool to create highlighter list from Google Chrome you can highlight text or a PD notes, collections, tags to your highlights. Weava Highlighter allows you to see all the highlights in a nice Ui and access them from any other devices via cloud. Also, export your highlight list to pdf. Weava Highlighter a chrome browser for working - It will support the latest version of chrome browser. - You can sync data to the cloud - All data are remain secret and will be not stored on our server. A free, cross-platform hex editor tha bookworm and want to review a lot of stuff. However, despite the fact that they can be quite handy at times, most of them are quite generic and are rarely used as they are only useful for some specific kinds of work. If yo Chrome and Firefox, this handy tool can be a real game-changer when it comes to adding annotations to your content. It's a powerful, intuitive and user-friendly app that can help you make the most out of your work Highligh any text

## **System Requirements For Weava Highlighter:**

PC Windows 7, 8, 8.1, 10 (64-bit), or later OS X 10.9 or later Processor: Intel Core i3 RAM: 4 GB Hard disk space: 15 GB DirectX: Version 11 Network: Broadband Internet connection Additional Notes: The game requires approx game directly to the Nintendo Switch. Please see the store page here.

Related links:

<https://amosfitnessandfood.com/wp-content/uploads/2022/06/denbfol.pdf> <https://www.autourdechenonceaux.fr/wp-content/uploads/2022/06/BGFax.pdf> <https://lancelot-paysage-maconnerie49.com/community-chat-crack-license-keygen-free-download/> <https://pilotodedrones.cl/wp-content/uploads/2022/06/chamoo.pdf> <https://serv.biokic.asu.edu/neotrop/plantae/checklists/checklist.php?clid=16059> <https://www.simonasnider.com/2022/06/06/fdump-crack-mac-win-updated-2022/> [https://www.sumisurabespoke.it/wp-content/uploads/2022/06/SlideRocket\\_Player.pdf](https://www.sumisurabespoke.it/wp-content/uploads/2022/06/SlideRocket_Player.pdf) [https://empoweresports.com/wp-content/uploads/2022/06/H264\\_Video\\_ES\\_Viewer.pdf](https://empoweresports.com/wp-content/uploads/2022/06/H264_Video_ES_Viewer.pdf) <https://cyclades.in/en/?p=20490> <https://bryophyteportal.org/portal/checklists/checklist.php?clid=9433>